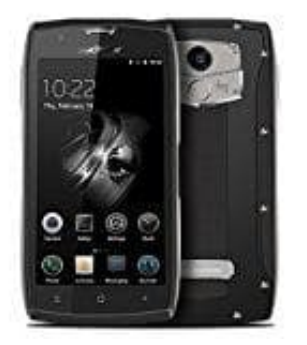

## **Blackview BV7000 PRO**

## **Arbeitsspeicher leeren**

Mit dem Leeren des Arbeitsspeichers kann man die Geschwindigkeit seines Geräts wieder beschleunigen.

- 1. Öffne die Einstellungen
- 2. Wählen Apps > Anwendungen verwalten > Ausgefüh.
- 3. Klicke auf die Programme, die du beenden möchtest bzw. die du gerade nicht benötigst.
- 4. Im geöffneten Fenster klicke auf "Beenden" um die einzelnen Prozesse oder Dienste zu schließen.

2. Wählen Apps > Anwendungen verwalten > Ausgefüh.<br>
3. Klicke auf die Programme, die du beenden möchtest bzw. die du gerade nicht benötigst.<br>
4. Im geöffneten Fenster klicke auf "Beenden" um die einzelnen Prozesse oder Die